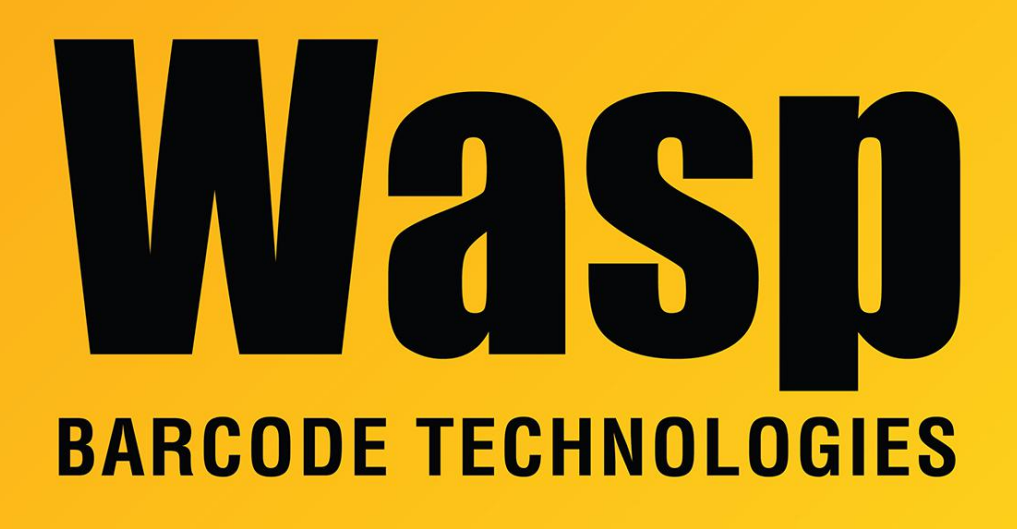

[Portal](https://support.waspbarcode.com/) > [Knowledgebase](https://support.waspbarcode.com/kb) > [Software](https://support.waspbarcode.com/kb/software) > [Software Installation is failing](https://support.waspbarcode.com/kb/articles/software-installation-is-failing)

## Software Installation is failing

Max Holden - 2017-04-10 - in [Software](https://support.waspbarcode.com/kb/software)

This applies to all software.

For installation failure problems, check the following things:

1. Ensure that you are attempting to install the application on one of the approved operating systems.

2. For most products, you will need to be an administrator on the local machine. This is especially true for InventoryControl and MobileAsset.

3. It is suggested that you turn off all firewall and anti-virus software prior to installing.

4. If you downloaded the installer, move the installer file out of the Downloads folder, then

install again.